# **GPS.DR.AT**

### **OpenAT aplikacija za Wavecom GSM/GPRS modeme**

#### **Kratek opis in navodilo za uporabo**

### **Verzija: 060302 (1.05)**

GPS.DR.AT se sam poveže na izbran strežnik (določen s kombinacijo IP / vrata) in po vzpostavitvi povezave v rednih časovnih intervalih nanj pošilja podatke o poziciji, hitrosti, smeri ipd, ki jih prebere iz vgrajene GPS naprave.. Časovni interval ter tip NMEA podatkov je nastavljiv z uporabo lastnih AT ukazov.

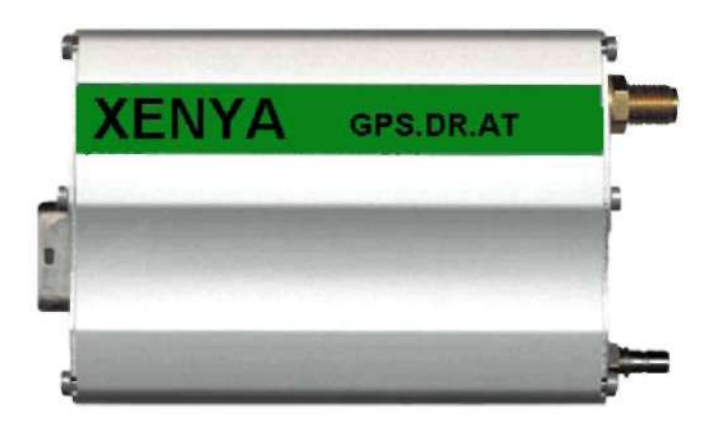

GPS.DR.AT je Wavecom OpenAT aplikacija in se tovarniško naloži v OEM modem napravo Q2501 z vgrajenim GPS modulom in TCP/IP skladom. Aplikacijo je možno naložiti tudi v druge vrste Wavecom GSM/GPRS/GPS modulov.

Programska oprema GPS.DR.AT je nadgradnja DR.AT OpenAT aplikacije. Zato je za pravilno razumevanje delovanja, ter uporabo, potrebno pregledati tudi dokumentacijo DR.AT programa.

GPS.DR.AT ima zlasti naslednje sposobnosti in možnosti:

- **•** Nastavitev intervala pošiljanja podatkov o poziciji v sekundnem koraku.
- **•** Nastavitev tipa prenesenih podatkov (NMEA in/ali lastno).
- **•** Nastavitev minimalne hitrosti premikanja, da se podatki o poziciji prenesejo.
- V skladu z AT+DRMODE nastavitvijo v primeru prekoračitve <auto> parametra se odpošlje izbrane pakete o zadnji veljavni meritvi.
- **•** Možnost implementacije protokolov ter predprocesiranja meritev po uporabnikovih željah.

## **1. GPS.DR.AT ukazi**

GPS.DR.AT kot OpenAT program dodaja nov AT ukaz, s katerim je mogoče nastaviti delovanje po željah uporabnika. Nastavitve, ki jih spremenite, se samodejno vpišejo v stalni pomnilnik, tako, da ukaza AT&W ni potrebno uporabiti.

#### **1.1 AT+GDRMODE**

AT+GDRMODE? AT+GDRMODE=? AT+GDRMODE=<interval>,<format>,<speed>

Ukaz omogoča pregled ali nastavitev načina delovanja naprave.

- **<interval>** Časovni interval med pošiljanjem posameznih podatkov v sekundah od 0 do 65535. Interval 0 onemogoči pošiljanje podatkov. Privzeta vrednost 10.
- **<format>** Izbira tipa paketov, ki naj jih naprava pošlje v vsakem intervalu. To število predstavlja vsoto vrednosti posameznih izbranih formatov (glej tabelo 1 spodaj). Privzeta vrednost 1.
- **<speed>** Minimalna hitrost naprave v 0,1km/h (kot jo izmeri GPS), ki še omogoča prenos podatkov v posameznem intervalu. Vrednost 0 omogoči pošiljanje podatkov ne glede na hitrost. Privzeta vrednost 0.

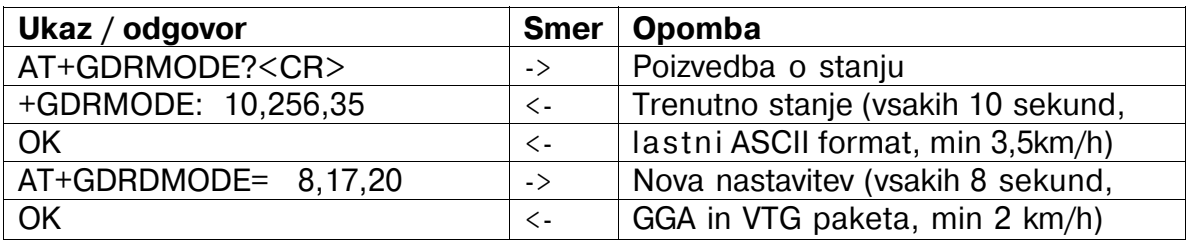

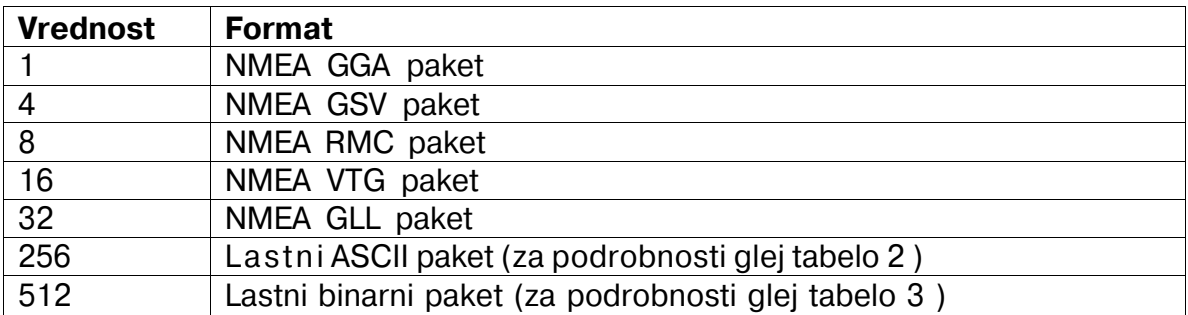

**Tabela 1 Številčne vrednosti posameznih formatov** 

## **2. GPS.DR.AT lastni formati**

Ker je GPS.DR.AT programabilen, je možno dodajati poljubne formate z dodatnim procesiranjem. Trenutno sta implementirana dva formata, prvi ASCII s polji v obliki NMEA, drugi pa bolj kompakten v binarni obliki.

#### **2.1. Lastni ASCII format**

Paket je sestavljen iz večine NMEA polj, ki so potrebni za ciljne aplikacije.

V nasprotju z NMEA paketi, ki se pošiljajo tudi če ni na razpolago veljavnega odčitka, se tu pošiljajo paketi le, ko je odčitek veljaven.

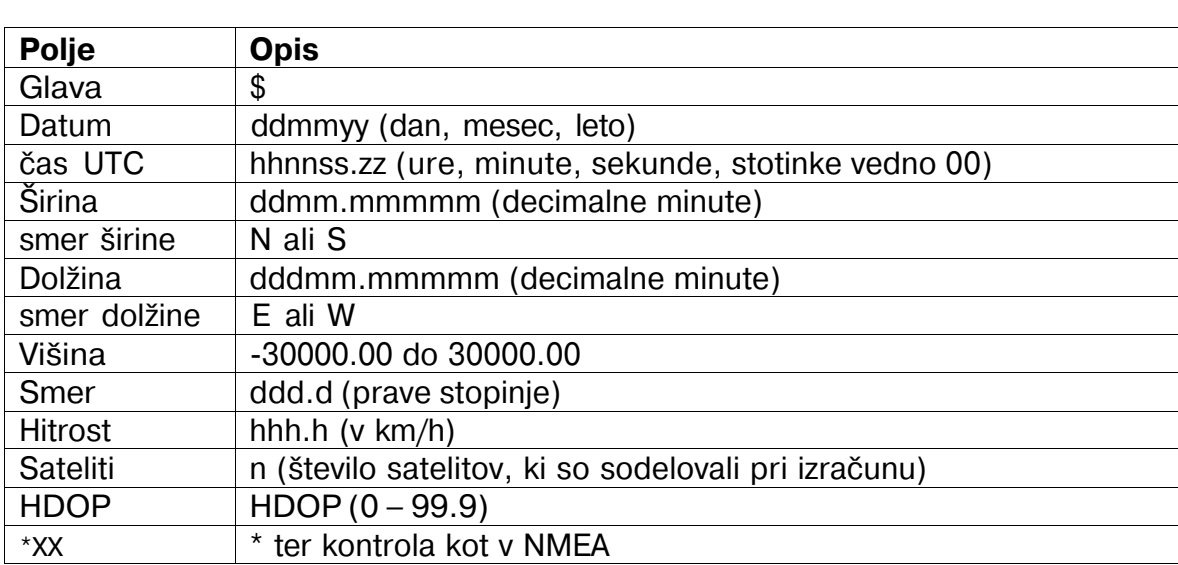

Primer paketa: **\$020306,130547.00,4604.46188,N,01432.51491,E,331.8,181.99,0.828,4,1.53\*2F** 

**Tabela 2 Lastni ASCII format** 

#### **2.2. Lastni binarni format**

Paket je sestavljen iz enakih polj kot lastni ASCII format le, da je zapis v binarni obliki in zato krajši, s tem omogoča hitrejše vzorčenje, pri istem številu prenešenih zlogov.

V nasprotju z NMEA paketi, ki se pošiljajo tudi, če ni na razpolago veljavnega odčitka, se tu pošiljajo paketi le, ko je odčitek veljaven.

Primer paketa:

**7E1A1207020306E0E38F45E70FB344C001CC00010003A002737E** 

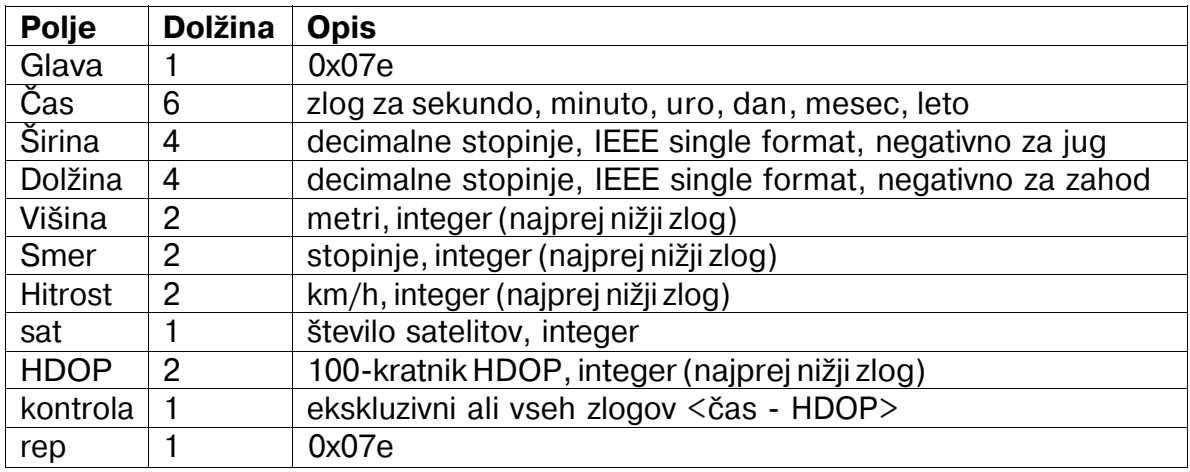

**Tabela 3 Lastni binarni paket** 

### **3. Specifičnosti**

#### **3.1. Funkcionalnost DR.AT**

Vsa funkcionalnost DR.AT z nadgradnjo GPS ostane enaka. Še vedno je mogoč prenos podatkov, kot je opisano drugje.

Zavedati se je potrebno le, da sam prenos paketov za potrebe GPS zasede nakaj pasovne širine, za toliko se seveda zmanjša zmožnost prenosa za zunanje potrebe.

#### **3.2. Sodelovanje z AT+DRMODE parametrom <auto>**

Kadar ni veljavnega odčitka na GPS ali pa je hitrost premikanja manjša od <speed>, prej ali slej pride do trenutka, ko naj bi funkcionalnost DR.AT samostojno poslala znak 0x0.

GPS.DR.AT namesto tega znaka odpošlje paket zadnjega veljavnega odčitka v izbranih formatih, če le to dovoljuje tudi parameter <interval>, ne glede na to kakšna je bila trenutna hitrost ob odčitavanju.

### **4. Reference**

[1] DR.AT Kratek opis in navodilo za uporabo GPS DR AT 060302.pdf [2]Wavecom WM\_ASW\_OAT\_UGD\_016, AT Commands Interface Guide for X51